## **Basis Windows 10**

#### Bureublad

# Onderdelen en Functies

- Taken uitvoeren
- Windows vensters tonen
- Belangrijke Snelkoppelingen (Gebruikersmap, Vuilnisbak)
- Taakbalk met Windows Start, Zoeken, Verkenner, Snelfuncties, (Web)Adres werkbalk, Services-info, Meldingen

# Windows Start

- Aan/Uit
- Instellingen
- Verkenner
- Gebruikersmap
- Alle App's (Programma's)
- Start Tegels van App's

# Actiecentrum (Meldingen)

- Meldingen (Windows Updates, Fouten, uitgevoerde werkzaamheden
- Toetsen voor Systeeminstellingen, Netwerk, Locatie, Alle Instellingen, Apparaten aansluiten, Slaapstand

# Dialoogvenster Start

Veel Windows functionaliteiten die doen denken aan Windows 7

 Via een klik met de rechter muisknop op Windows Start te verkrijgen!

# Dialoogvenster Taakbalk

- Veel instellingen t.b.v. de vensters
- Werkbalken, Taakbalk vergrendelen

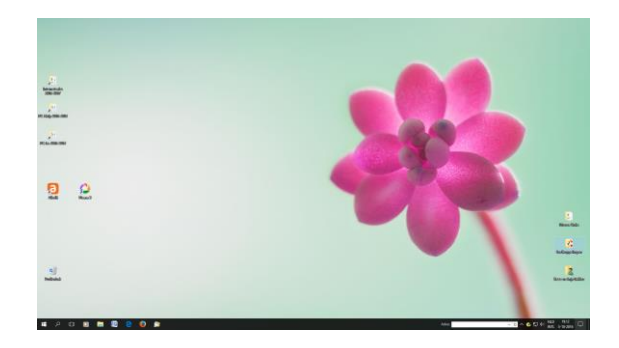

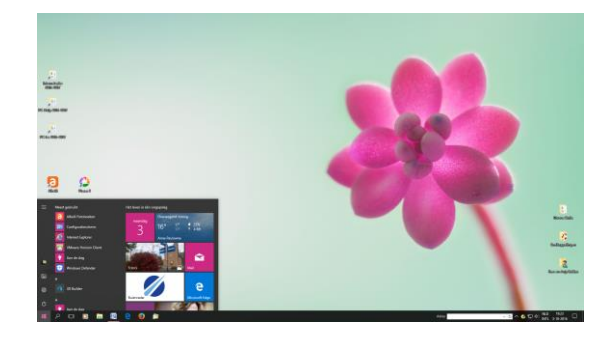

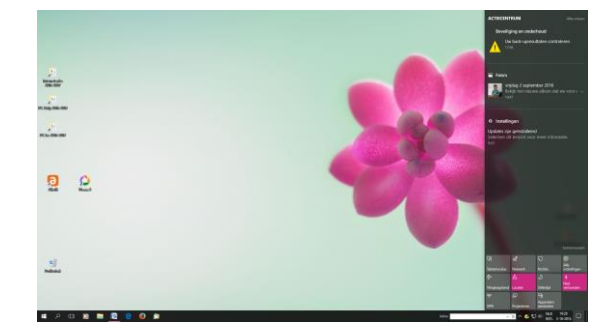

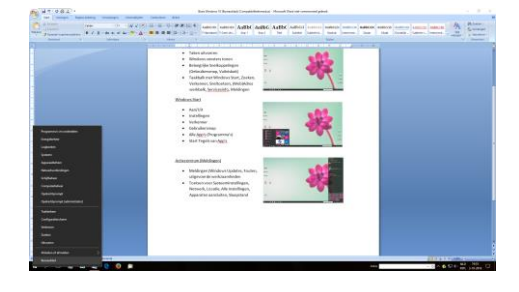

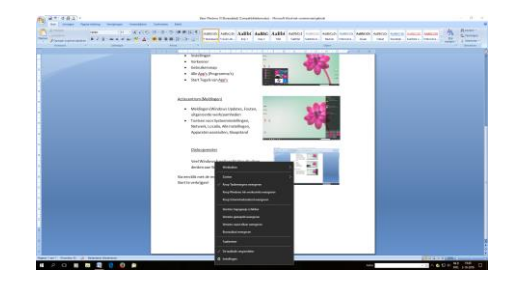